# **AMD Encoder Plug-in For Adobe Premiere Pro CS4 Keygen For (LifeTime) Free PC/Windows [2022]**

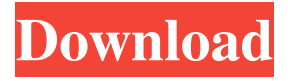

#### **AMD Encoder Plug-in For Adobe Premiere Pro CS4 Crack + Free Download [Mac/Win]**

The AMD Encoder Plug-in for Adobe Premiere Pro CS4 Crack For Windows is a useful tool to accelerate your workflow. You can encode video in Premiere Pro CS4 with speed up to 11x compared to the software's native H.264 encoder. You can also add multilingual subtitles, set audio Bitrate, Coding Order and Subsample Rate, and set video Bitrate, Frame Rate and Aspect Ratio. The AMD Encoder Plug-in for Adobe Premiere Pro CS4 Crack Mac is available as a free update for the AMD Catalyst video driver for Intel-based Macs. Installing the AMD Encoder Plug-in for Adobe Premiere Pro CS4: To install the AMD Encoder Plug-in for Adobe Premiere Pro CS4, you must have the AMD Catalyst video driver for Intel-based Macs installed on your computer. The AMD Catalyst video driver for Intel-based Macs is available from the AMD website. After you have the AMD Catalyst video driver for Intel-based Macs installed, visit Adobe Premiere Pro CS4 on your computer to open the program. Click on the Adobe Premiere Pro CS4 icon on your computer's hard drive to open the program. If the AMD Encoder Plug-in for Adobe Premiere Pro CS4 for ATI appears in the application's list of available plug-ins, click on the Install button. If you do not see the AMD Encoder Plug-in for Adobe Premiere Pro CS4 for ATI in the list of available plug-ins, uninstall the AMD Catalyst video driver for Intel-based Macs from your computer. Click on the Adobe Premiere Pro CS4 icon on your computer's hard drive to open the program. Click on the Edit tab. Click on the Options button and select the MPEG-2 Video in the Options dialog box. Click on the Encoding tab. Select the MPEG-2 video format, the Audio Bitrate and the audio sampling frequency. Click on the OK button to apply the settings to your project. Select the audio Bitrate and the audio sampling frequency for your project. If your project was imported as a sequence, use the context menu and choose Convert to Sequence to convert your project into a sequence. Click on the OK button to apply the settings to your project. Click on the File menu and choose Save. If you select Save from within the Encoding tab, you are prompted to enter the Save location. Click on the Save button to save your project and close the Encoding tab.

#### **AMD Encoder Plug-in For Adobe Premiere Pro CS4 Crack+ (LifeTime) Activation Code**

the interface of the AMD Encode Plug-in for Adobe Premiere Pro CS4 - Ability to apply up to 36 keyframes to different video formats AMD GPU Accelerated MPEG-2 Encoding Allows to use all features of the CPU on one video file Speed up the encoding process significantly by reducing the memory footprint Advanced tools to optimize and enhance the quality of the encoded video Automatically saves and updates the original video files while encoding AMD Plug-in for Adobe Premiere Pro CS4 is working on Microsoft Windows® 7 Ultimate Service Pack 1 (SP1) operating system with Adobe Premiere Pro CS4 and is not intended for use on a Macintosh. The plug-in may interfere with workflow and other data in Adobe Premiere Pro CS4 and the default behavior of Adobe Premiere Pro CS4. See also 3D Accelerator, an add-on for After Effects CS3 Adobe After Effects Adobe Creative Suite Adobe Premiere Pro DVD authoring software List of video editing software References External links AMD Encoder Plug-in for Adobe Premiere Pro CS4 Crack AMD Encoder Plug-in for Adobe Premiere Pro CS4 - Screencast AMD Encoder Plug-in for Adobe Premiere Pro CS4 - Screencast AMD Encoder Plug-in for Adobe Premiere Pro CS4 - Screencast AMD Encoder Plug-in for Adobe Premiere Pro CS4 - Screencast AMD Encoder Plug-in for Adobe Premiere Pro CS4 - Screencast Category:2007 software Category:Video editing software[![Doc]( [![Build Status]( [![GitHub releases]( [![Swift/iOS Projects]( 1d6a3396d6

## **AMD Encoder Plug-in For Adobe Premiere Pro CS4 Crack + License Key Full Free Download [Latest 2022]**

AMD Encoder Plug-in for Adobe Premiere Pro CS4 gives you the benefits of MPEG-2 and advanced encoding with the innovative technology of MPEG-2-MPEG-4-MPEG-2. It allows you to edit video, audio and text with your media files in the normal program interface of Adobe Premiere Pro CS4. AMD Encoder Plug-in for Adobe Premiere Pro CS4 Features: Timesaving It offers a more efficient way to work than the standard encoder plug-in. Editing Open, import and edit video, audio and text media files in the normal program interface of Adobe Premiere Pro CS4. Design Adjust the source data, apply effects, composite, move and rotate video and audio, and export video and audio files. Supported MPEG2, MPEG4-MPEG2, LPCM, MP3, AIFF and TTA audio formats. Version History References Category:Adobe Inc.Q: Polymer: How to chain when using `async` `map`? I am a beginner in using Polymer. Here is my code: import { html } from '@polymer/polymer/lib/utils/htmltag.js'; //... async function get(path){ let data = await (await fetch(path)).json(); //... } //... let result = await map(fs.readdir,  $asymc(path) \Rightarrow \{ return await get(path); \}$ ; I am wondering what is the correct way to chaining here. Do I need to return a Promise to it? Or can I leave it as is? A: You don't need a Promise here, but you should really try to avoid it. If you want to use Promises, you can still keep your code structured and use async-await inside the map function. The map function, which operates on an array, is already asynchronous. So, you just need to use async-await as you're used to. For example: let result = await map(fs.readdir, async(path) => { let data = await get(path); return [...data]; }); But keep in mind that map will not run your callback asynchronously

### **What's New In AMD Encoder Plug-in For Adobe Premiere Pro CS4?**

The AMD Encoder Plug-in for Adobe Premiere Pro CS4 was designed to help users accelerate the encoding process to MPEG-2 format with MPEG-2 video and LPCM or MPEG-2 layer 2 audio formats. You can use this codec to encode or decode QuickTime movies, AVI, and AVIs. In addition to this, you can also easily edit and manipulate these AVI files for any type of editing or conversion process. It also includes a wide range of editing options that would enable users to create DVDquality movies. Features of AMD Encoder Plug-in for Adobe Premiere Pro CS4 The AMD Encoder Plug-in for Adobe Premiere Pro CS4 is one of the best MPEG encoder that can work for AVI and QuickTime file formats. It also works for both Macintosh and Windows operating systems. So, it is compatible with all types of video formats and compresses them into the most common video file formats. So, you can create media files of any size in a quick and easy way. Moreover, it comes with a wide range of video editing options. Thus, it allows users to create DVD quality movies, music videos, and other video and audio files that are optimized to meet your standard. Furthermore, the plug-in comes with a number of presets that are designed to give you a jump start when editing and encoding your files. This tool allows you to take a look at the encoding process in depth and know more about the process. You can also monitor the encoding process in real time and easily change the settings in order to get the best quality in video. So, when it comes to video editing with this plug-in, you will need only a few clicks to accomplish your tasks. It is the easiest way to compress, edit, convert, and create any media files, in one place. AMD Encoder Plug-in for Adobe Premiere Pro CS4 is a user-friendly tool that works as a smart encoder that allows you to convert and encode any types of files in a short time. AMD Encoder Plug-in for Adobe Premiere Pro CS4 is an excellent addition to your workflow for creating and editing videos. Thus, you can convert or encode any type of media files, in a short time with this tool. AMD Encoder Plug-in for Adobe Premiere Pro CS4 is an outstanding MPEG encoder that supports AVI and QuickTime file formats. Thus, it allows you to convert and compress these media files in a quick and easy way. AMD Encoder Plug-in for Adobe Premiere Pro CS4 is a smart encoder that works well for converting and encoding any types of media files, in one place. So, you can easily create media files of any size in a short time. You can get high quality results by creating DVD-quality videos with the help of

### **System Requirements For AMD Encoder Plug-in For Adobe Premiere Pro CS4:**

Windows 7 or higher Intel i3 or AMD equivalent CPU 2GB RAM 20GB hard drive space GPU:  $1024 \times 768$  or higher screen resolution 100MB Free HDD space If you have any problems with our download manager please read the FAQ page. STEAM Requirements: STEAM client Mac OSX 10.8 or higher Steam account 64-bit Important information: We highly suggest you backup the files before you do anything with them. Author's

<https://blossom.works/tdmore-free-dvd-copy-8-8-0-crack-free-download-2022-new/> <http://www.wellbeingactivity.com/2022/06/07/syncthru-web-admin-service-for-clp-510n-download-for-windows/> <https://www.iplhindinews.com/quick-link-crack-license-keygen/> <http://river-dolphins.com/wp-content/uploads/2022/06/HaXePlayer.pdf> <https://aboulderpharm.com/wp-content/uploads/Diversify.pdf> <https://mymuzu.com/2022/06/07/csv-to-vcard-crack-with-license-key-free-for-pc-final-2022/> <https://alicebown.com/watch-tv-crack/> <https://www.licenzapoetica.com/2022/06/serbian-english-translator-crack-free-download-mac-win-march-2022/> <https://bertenshaardhouttilburg.nl/cinde-crack-free/> <https://www.topperireland.com/advert/kiss-audio-solutions-crack/> <https://multipanelwallart.com/2022/06/06/wikipedia-bio-references-crack-license-key-updated-2022/> <https://www.flyerbee.com/kdeasy-2-0-2-3-keygen-for-lifetime-download-for-windows/> <https://bravahost.com/wp-content/uploads/2022/06/govebia.pdf> <https://think-relax.com/windows-fonts-explorer-crack-free-download> <https://thoitranghalo.com/2022/06/07/ml2vr-crack/> <http://ifurnit.ir/2022/06/07/simple-hostsed-free-for-pc/> <http://visamtravel.com/wp-content/uploads/2022/06/efryam.pdf> <https://post-property.com/the-saint-residences/softwire-1-01-mac-win-updated-2022.html>

<https://www.theccgway.com/wp-content/uploads/2022/06/daryfot.pdf>

<https://sokhanedoost.com/viewpoint/>